## **GetDragDataIPS**

## %SetDragDataIPS, %GetDragDataIPS functions

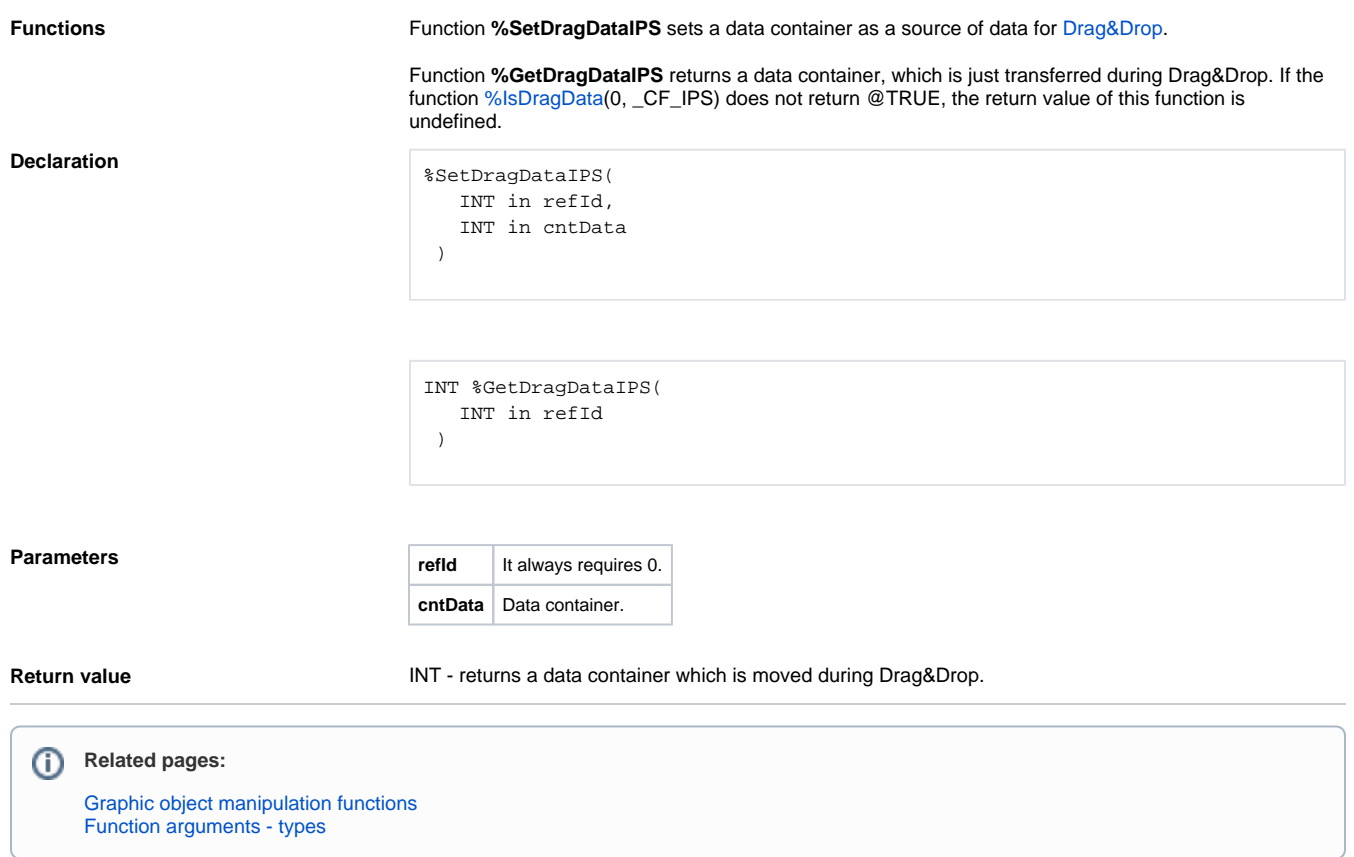